# 2,073 Photoshop Brushes.

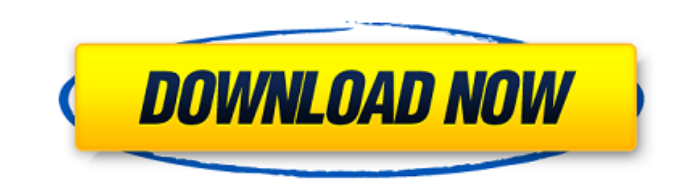

#### **Brush For Photoshop 2021 Free Download Crack +**

Head to our collection of the latest Photoshop Tutorials to explore tools, tips, techniques and more. Photoshop is easy to pick up, but extremely powerful at the same time. Through these techniques, you can create and mast It is used for retouching photographs, creating artwork, and designing web pages. Photoshop is extremely versatile and is capable of different types of tasks. It also has some of the best quality in the market today. Adobe revenue. Its developers, Adobe Systems, have produced software for other industries as well. In our collection of the best Photoshop tutorials, you will find simple and detailed tutorials that explain how to use Photoshop, with their graphic design and photo manipulation skills. Tutorials that explain the basics of Photoshop are essential to learning the software. However, once you get the basics down, you can start working on your skills an photographs, creating artwork, and designing web pages. What is Photoshop? It's a powerful image manipulation tool created by Adobe Systems. It is used for retouching photographs, creating artwork, and designing web pages. revenue. Its developers, Adobe Systems, have produced software for other industries as well. In our collection of the best Photoshop tutorials, you will find simple and detailed tutorials that explain how to use Photoshop, with their graphic design and photo manipulation skills. Tutorials that explain the basics of Photoshop are essential to learning the software. However, once you get the basics down, you can start working on your skills an

Photoshop vs Photoshop Elements: A Crash Course In this tutorial, we will explore features of the Photoshop and Photoshop and Photoshop Elements applications that will prepare you to be a Photoshop or Elements power user. If the application does not do what you want, you can search for a plugin. Elements is a simpler replacement for Photoshop, as a graphic editor. It does not contain many advanced features. It is perfect for hobbyists and b need to. Software Features While most of the software features of Photoshop and Photoshop Elements will be the same, here are some of the differences between them. Most Popular Photoshop Features With a little training, yo photography, Elements may be the better option. Edit existing images Photoshop allows you to load an existing image into the program, edit it, and save it directly. This allows you to cut and paste existing images into you does not save or change the original image. There is no way to duplicate images. In Elements, the user interface is simple. You can load an image from the computer or from a media source such as a camera, card or other sou by other methods such as hue, saturation, luminance or any other mode. You can set your color to RGB, CMYK, or HSL if you prefer. To edit an existing image or create new images, click on the Create, Edit and then the Edit you will see options for Add Layer, Create a Bitmap Copy, Select, Make Clipping Mask, Modify and Reposition 05a79cecff

### **Brush For Photoshop 2021 Free Download Crack+ Full Version**

## **Brush For Photoshop 2021 Free Download With Product Key [2022-Latest]**

Q: Am I doing this right? The Async operator I am following the tutorial here: He does this: FirebaseDatabase mFirebaseDatabase = FirebaseDatabase.getInstance(); DatabaseReference mMyRef = mFirebaseDatabase.getReference("U dataSnapshot) { String email = dataSnapshot.child("email").getValue(String.class); if (email.equals("123")) { // Logic here } } @Override public void onCancelled(DatabaseError databaseError) { } }; mMyRef.addValueEventList async(GetUsers); at the top of my code would do it. This however, doesn't seem to work. It just makes a blocking call, but doesn't wait for it to return. private void GetUsers(final String displayName) { DatabaseReference ValueEventListener() {

### **What's New in the?**

The Campaign for America's Future has endorsed the following candidates for the 2016 Election Cycle. As candidates from both parties engage in the national political process, we encourage our members, supporters, and netwo organization founded in 2001 to promote progressive ideas and to build a broad, Progressive grassroots movement to defeat the special interests that threaten our economy and our democracy. Our progressive ideas are used by Daily Kos.Q: Searching and replacing in MySQL for delimited strings I am searching a database that has information separated by commas or semicolons, like the following: artist, first, last, country, year; artist, first, l country, year; artist, first, last, country, year; artist, first, last, country, year; artist, first, last, country, year; artist, first, last, country, year; artist, first, last, country, year; artist, first, last, countr country, year; artist, first, last, country, year; artist, first, last, country, year; artist, first, last, country, year; artist, first, last, country, year; artist, first, last, country, year; artist, first, last, countr country,

## **System Requirements:**

PCRE Version Requirements: SQLite3 (3.7.4 or later): By default, using the driver that comes with CakePHP, SQLite is used to store data. The bundled SQLite driver has some limitations that make it not suitable for a produc problem, you can use a different database driver. You can

Related links:

<http://humuun.edu.mn/blog/index.php?entryid=17093> <https://khaosod.us/classified/advert/how-to-install-photoshop-cs6/> [https://bullseyebow.com/wp-content/uploads/2022/07/Adobe\\_Photoshop\\_CC\\_2020\\_\\_\\_.pdf](https://bullseyebow.com/wp-content/uploads/2022/07/Adobe_Photoshop_CC_2020___.pdf) [https://www.isardinia.com/wp-content/uploads/2022/07/how\\_to\\_download\\_photoshop\\_cc\\_in\\_windows\\_10.pdf](https://www.isardinia.com/wp-content/uploads/2022/07/how_to_download_photoshop_cc_in_windows_10.pdf) <https://projetandosolucoes.com/how-to-download-adobe-photoshop-7-0-full-version-for-free/> <http://yotop.ru/2022/07/01/drawable-puzzle-piece-image/> <https://www.nzangoartistresidency.com/adobe-photoshop-cs5-download-free-full-version-windows-10/> <https://qef.org.uk/system/files/webform/cv/elikail628.pdf> [https://respeak.net/upload/files/2022/07/cG5EvoXm9SVGXkd7pi49\\_01\\_e390cbe05eb82bd726963383718a3bbf\\_file.pdf](https://respeak.net/upload/files/2022/07/cG5EvoXm9SVGXkd7pi49_01_e390cbe05eb82bd726963383718a3bbf_file.pdf) [https://influencerstech.com/upload/files/2022/07/36zBP5PLwyXxp4ek579m\\_01\\_e390cbe05eb82bd726963383718a3bbf\\_file.pdf](https://influencerstech.com/upload/files/2022/07/36zBP5PLwyXxp4ek579m_01_e390cbe05eb82bd726963383718a3bbf_file.pdf) <https://mandarinrecruitment.com/system/files/webform/beaphoe332.pdf> <http://educationalliance.org/2022/07/14-lens-flare-brushes/> <https://designfils.eba.gov.tr/blog/index.php?entryid=82534> <http://it-labx.ru/?p=52772> <https://fmpconnect.com/wp-content/uploads/2022/07/davocesa.pdf> <https://kramart.com/100-free-graphic-design-kits-photoshop/> [https://you.worldcruiseacademy.co.id/upload/files/2022/07/8mtJcTJDRs9ZdgZTkVLG\\_01\\_f998613a7f83cb28f0b6db5f58fd486c\\_file.pdf](https://you.worldcruiseacademy.co.id/upload/files/2022/07/8mtJcTJDRs9ZdgZTkVLG_01_f998613a7f83cb28f0b6db5f58fd486c_file.pdf) <https://www.raven-guard.info/bluescreen-jpg-from-dirtypc-com/> <http://dottoriitaliani.it/ultime-notizie/alimentazione/photoshop-2017-crack-2015-mac/> [https://yaapoo.com/upload/files/2022/07/5Nz3t7UENJ3xb7XESAZz\\_01\\_e390cbe05eb82bd726963383718a3bbf\\_file.pdf](https://yaapoo.com/upload/files/2022/07/5Nz3t7UENJ3xb7XESAZz_01_e390cbe05eb82bd726963383718a3bbf_file.pdf)